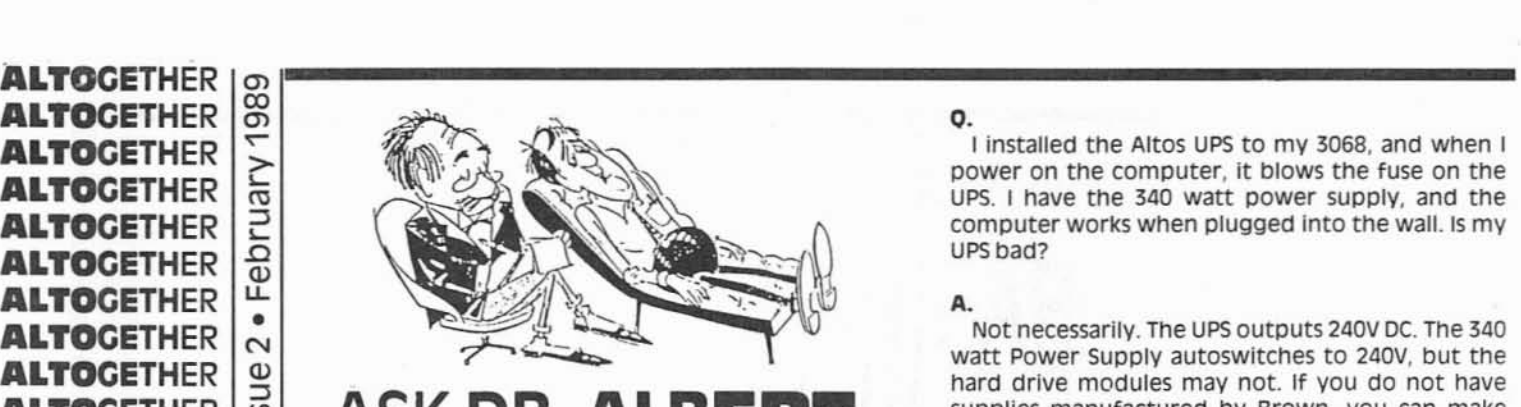

## **ASK DR. ALBER**

I installed an Altos 500 with the B port serial board in it and ran into a problem that I cannot solve. I have two terminals and a printer close to the system (within 30 ft.) and 3 terminals and another printer about 100 to 150 ft. away. When I hook up the remote printer to the Altos 500, the system goes down. Yet, when I hook it up in place of the close printer, no problem. I know it is not the cable. Any help?

#### **A.**

Ξ

**Q.**

 $\overline{2}$ 

I have run into this problem before. You have too much current draw on the system through the comm board. This can be solved by putting RS·232 line drivers on the computer end of the cable. They are around S100 each.

## **EDITORIAL COMMENTS \_**

This month we have decided to have a contest. The prize is happiness and prosperity for life for those who are winners. For the losers things could get a little rough, and you don't have a choice about entering or not; you have to play the game.

The goal of the contest is to identify the best hardware platform for VAR'S to be aligned with in the 1990'S. we can identify a few requirements up front to narrow the field a bit. Rule number one is that UNIX is the operating system of Choice due to its market momentum and desirable features.

Obviously, the company must be financially secure enough to survive into the 1990's and beyond to justify the Investment and loyalty of the VAR base. This may eliminate some fairly well known "brand" names because of questionable financial conditions. The ability to be a "finalist" is going to be a very expensive proposition for those companies that want to hang in there.

The next question is whether they have a pro· duct that can gain market acceptance to a degree that WOUld make selling it a practical possibility. It is possible that we could have nominations for "no·name" products, but it seems doubtful to me that sufficient value can be added to a super "Iowend" product to create much wealth for VAR·s.

Eliminating headaches ShOuld be a consideration, as life can be the "pits" when a system won't work as prescribed. IS technical support a reality, or are you forced to go it alone? Is the "warranty" really worth something, or do you have to ship everything back to Seoul for repairs?

#### **Q.**

I installed the Altos UPS to my 306B, and when I power on the computer, it blows the fuse on the UPS. I have the 340 watt power supply, and the computer works when plugged into the wall. IS my uPS bad?

#### **A.**

Not necessarily. The UPS outputs 240V DC. The 340 watt Power Supply autoswitches to 240V, but the hard drive modules may not. If you do not have supplies manufactured by Brown, you can make them work by rejumpering the Power Supplies to 220/240V.

#### **O.**

My Series 2000 has a 150 meg SCSI tape drive. I was getting a lot of *R/W* errors so I moved the drive to a different Series 2000, both running UNIX 5.3bsl. The drive worked OK. I then moved the controller and file processor, and the problem stayed with the original machine. What's next backplane?

#### **A.**

First, check the file, **"/etc/dicode/fp.esdi"** on both 2000's. They may not be the same size. I have found that the same version operating system does not necessarily have all the same files. use the larger of the two files and your problem may just clear up.

While we have sometimes posed these questions without expecting an answer, this time we are serious. IS there a company doing a good job that more of us should be working with? Who are the top three UNIX marketers going to be in 1991? Since this is less than two years from now, we **surely must be gaining some insight.**

Please take a moment and tell us who you are betting your business on - and why. we will publish the responses unless you request that we do not. If you would include a sales contact, we will put that out as well. we find this to be a more thought provoking problem than what we first imagined. It certainly is about the most important question **we face, and now is a good time to start answering it.**

## **THIS ISSUE •••**

- Special Software Bonus
- First·ever Business BASIC Book
- **• Duke'S Free ClassifiedS!**

"Altogether" is not affiliated with Altos **Computer Systems. Any similarities are coin·** cidental. "Altogether" is a separate entity serving the Altos dealer community. Altos is a registered trademark of Altos Computer Systems. 'UNIX is a trademark of AT&T. XENIX Is a trademark of Microsoft.

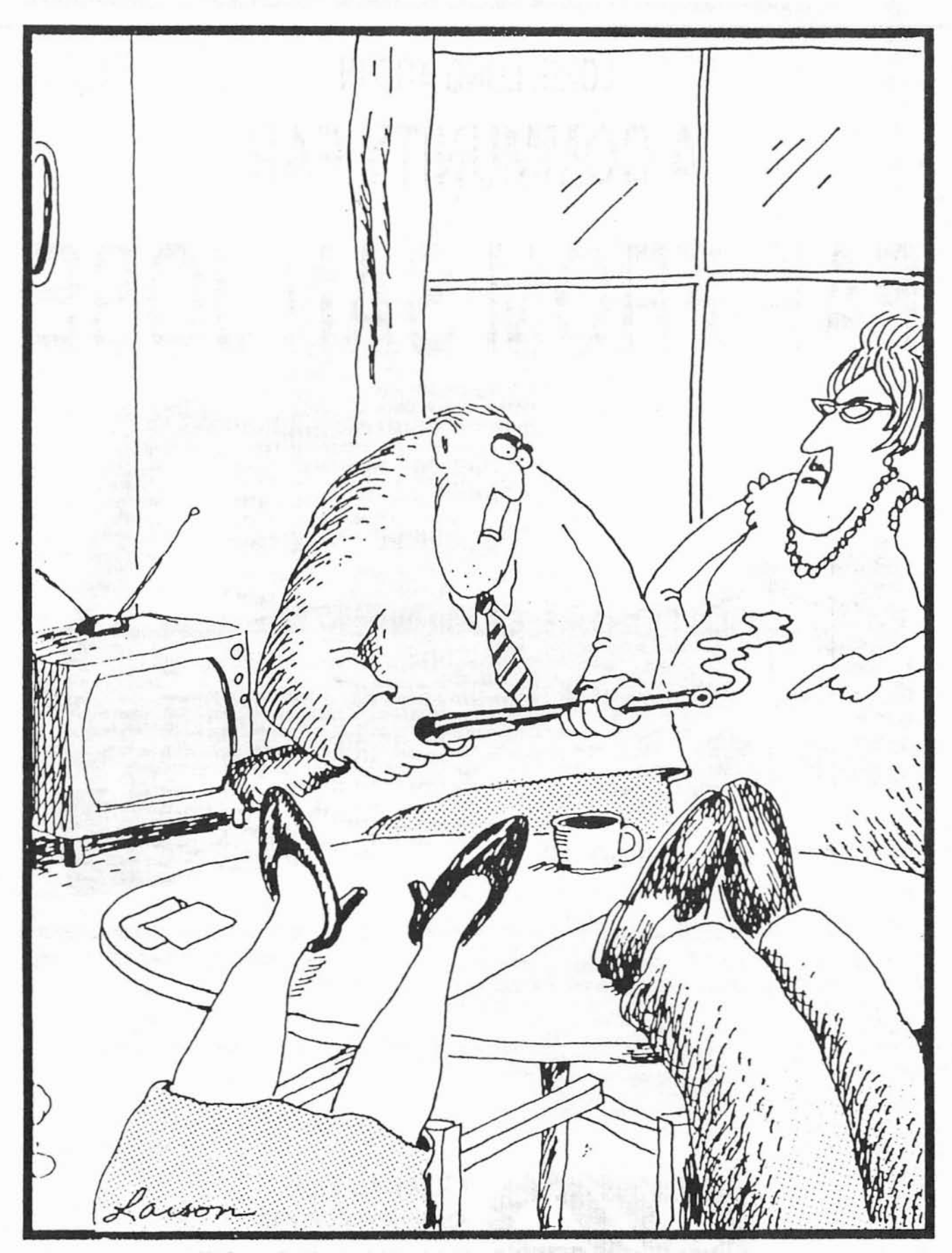

**"That settles it, Duke .** .. **from now on, you're getting only decaffeinated coffee!"**

# LONG, LONG AGO IN **ACOMMUNITY FAR FAR FROM SAN JOSE**

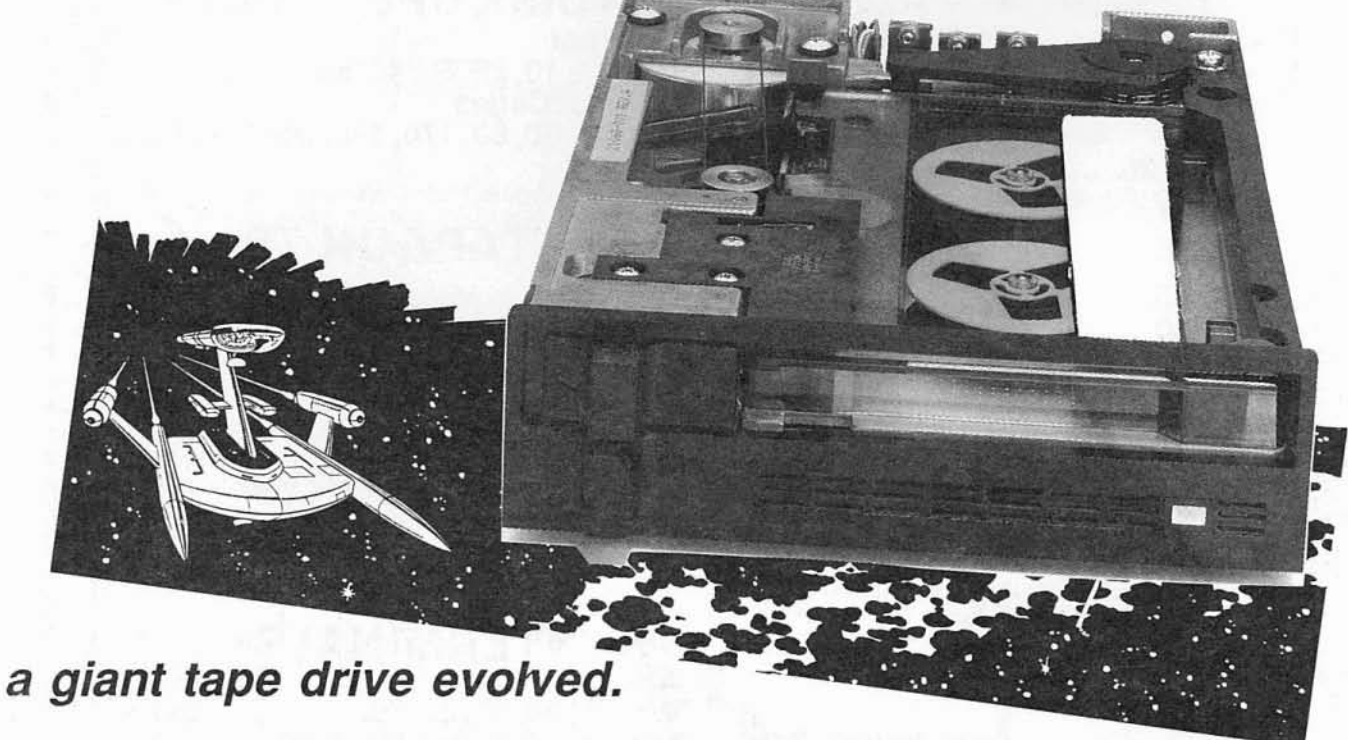

Now replace your 60 mb streamer tape drive with the new TAPE-125 from Computer Support. Double your storage capacity and cut your backup headaches in half. Special introductory dealer cost is only \$999. Compare this price to Altos replacement parts cost for the 60 mb drive.

•Altos is a trademark of Altos Computer Systems.

This product is sold and warrantied by esse, and Altos has no idea how it works or why. Please do not confuse them by calling. Tape drive is not the same as pictured.

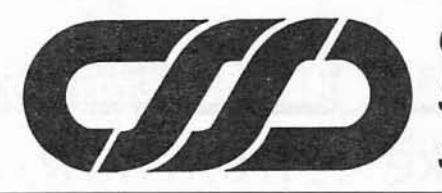

## **COMPUTER** SUPPORT OF SIOUX CITY, LTD

701 Steuben St. • Sioux City, Iowa 51101 • (712) 277-0095 • FAX (712) 277-2638

## **USED - DEMO - NEW ALTOS BUY • SELL • REPAIR**

## r---------INSTOCK----------,

## **-cPU-**

8000 -2,10,12,14 8600 -12,14 68000 -12,14 5 - 5,15 580 -2,10,20 586 -10,20,30,40  $-40$ 586T - 40, 80 986T - 40,80<br>686 - 25,50  $-25,50$ 686T -50 886T - 25, 50, 80 1086T -50,80,190 2086T -80,190 3086T -170 3068 -80,170,190 SERIES 2000

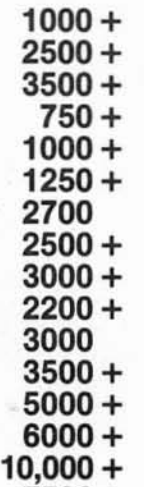

7500+ 12500

## **-DISK UPGRADES-**

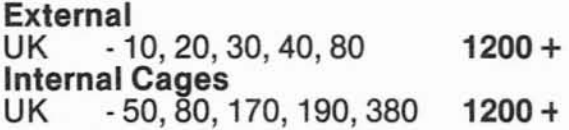

## **-TAPE UNITS-**

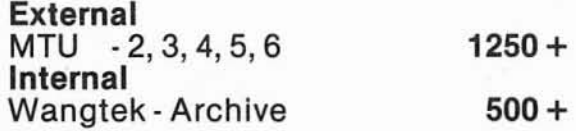

## **-MEMORY-**

512KB, 1, 2, 4, 8, MB 500 +

## **-TERMINALS-**

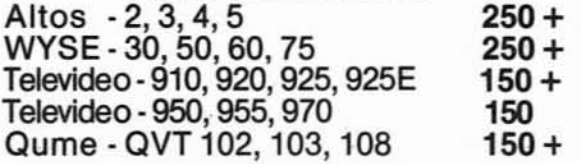

CPU's, Memories, S10, Multidrop, File Processor, Disk Control All Available.

#### ALT05 Parts Available. • Board Level Depot Repair Available. Many Other Items Available. All Equipment Guaranteed. • Please Call for a Quote.

## **Marcus Associates, Inc.** 52 Woodland St., Natick, MA 01760

Peter Marcus **508·655·7788 -** FAX **508·653·3470**

## **LETTERS TO THE EDITOR**

**Dear Altogether,**

We have recently upgraded our Series 2000's operating system from XENIX System V to Altos System V. After doing the upgrade, we noticed that it takes significantly longer to load a large appli· cation program than it had under XENIX System v. AS a matter of fact, even our 1086 can load this program twice as fast as the 2000.

The application programs are 286 executables whose average size is around 700 K8. This speed degradation has been a rather unpleasant discovery of ours since customers don't really be· lieve they- have a "state of the art" machine when it runs their applications slower than the 1086 you just "upgraded" them from.

IS the problem caused by the fact that we are using 286 executables or is it simply the price we must pay for a more powerful operating system?

> **Sincerely,** Dale van voorst Data Systems Services, Inc

#### **Dear Mr. van voorst:**

You're the first person we've heard from who reported any· thing running slower on Series 2000 than it does on the 1086. We would welcome reports from any other readers who have had **similar experiences.**

I think your guess about the problem being the use of 286 executables is correct. Altos System V supports demand paging which does not require large amounts Of swap time because pages of the program are loaded as needed. When loading 286 executables, the entire program must be loaded before execu· tion begins. This operation may be slower because the system is optimized for loading pages as opposed to swapping entire programs. This is our guess. If anyone out there has any other information, please let us know.

> Yours truly, Bert

## **ALTOS COMPUTER SYSTEMS** PRODUCT ANNOUNCEMENT

#### **Description**

Altos Computer Systems is pleased to announce the availability of two new members of the Altos 80386 Series 1000 family. These two members are Model 1404 and Model 1404T. Both configurations are the same as the models 1204 and 1204T except that they have 4 MB RAMS. These models are ideal entry·level multi-user systems that can be expanded to support up to 24 users. All the features and capabilities of the existing Series 1000 **configurations are carried over to these new configurations.**

#### **Configuration and Requirements**

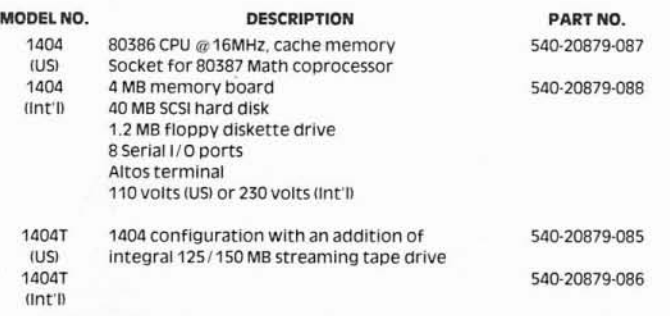

**Requirement note:**

**Altos System V/386 software version 5.3btl or later release for the Altos 80386 Series 1000 is required.**

#### **Product Positioning and Market Strategy**

Models 1404 and 1404T are positioned as small entry-level mUlti-user systems (two to six users) that can be expanded to support up to 24 users. These systems are ideal systems for small business such as small medical offices, CPA'S, law offices, whole· salers, etc., and for small departmental information processing, or connectivity to company-wide network.

These systems are positioned to compete With systems such as AT&T 6386, AT&T 6386E, Convergent Tech *S/220* and PC Server, NCR 916, Prime EXL 316, etc.

## **NEWS FLASH!**

**Sioux City, Iowa;** Computer Support today announced the immediate availability of a 125 megabyte retrofit tape drive as a replacement for the OEM 60 megabyte drive. The ability to archive twice as much infor· mation to the same DC 600 tape drive cartridge currently in use should save end users a great deal of effort when perform· ing the backup chores.

Since the frequency of data backup varies inversely With the number of tapes required to perform the backup, Computer Support is confident that many Altos users will improve their performance of this vital task when they are equipped with the new TAPE-12S.

This new product will take some of the sting out of tape drive failures, because the **replacement unit offers the user more than** just the "same Old thing". As an upgrade or **replacement** unit, this product offers a new profit making opportunity for the Altos VAR community.

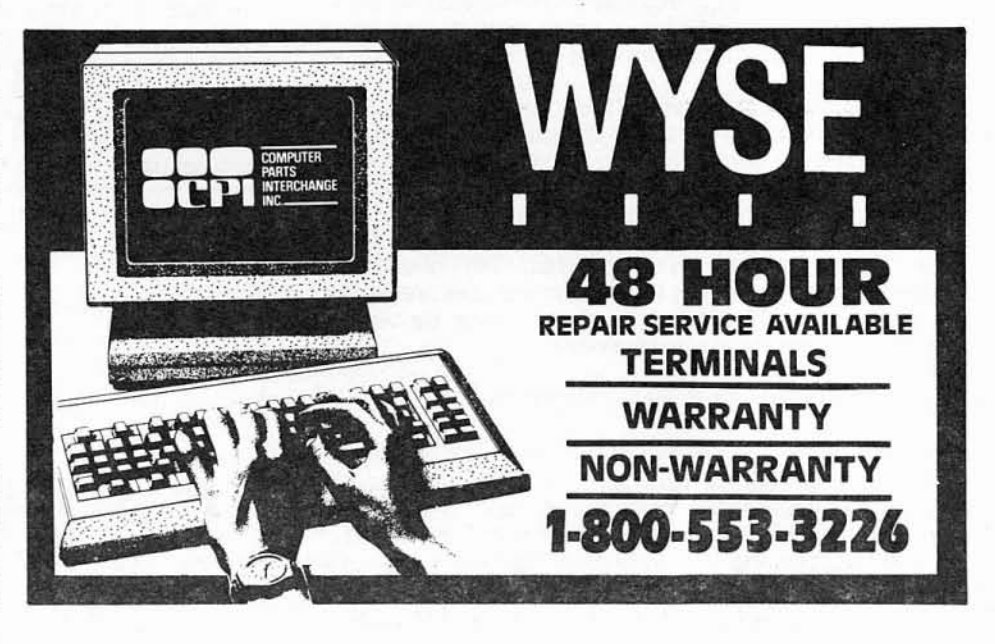

## **THE SOFTWARE EXCHANGE**

#### **use of Multiple File System Under UNIX or XENIX**

Some of the most frequently heard questions about UNIX con· cern the use of multiple file systems (multiple physical vol· umes, usually hard disksl. The UNIX file system provides a meth· od Of handling multiple file systems which is integrated with the standard file system. UNIX does not provide any means of making multiple physical volumes appear to the user as a single logical volume. This restriction has two significant consequences: no Single file may be larger than the physical volume on which it resides, and some additional system administration effort is necessary to determine on which physical volume files are to be placed. The user (or system administrator) always determines the placement of files. WHEN A VOLUME IS FULL, ANY OPERA· TION WHICH ATTEMPTS TO EXPAND OR CREATE A FILE WILL FAIL.

### **The Mechanics of Multiple File Systems**

Additional file system volumes are created using the layout and mkfs utilities. Because these commands are somewhat cryptic and subject to significant changes between operating system releases, Altos provides a shell script add.hd which automates the process. This script performs the following functions:

- 1. Prepare the disk for use (checking for bad blocks, etc.). 1. mkdir /usr2/jones
- 2. Create an empty file system on the volume. During this pro- 2. cd /usr/jones cess, the user may be asked for the number of inodes to allocate on the device. The number of inodes represents  $\overline{3}$ , tar cf - profile  $\cdot$  | (cd /usr2/jones; tar xvf - ) the maximum number of files which can be stored on the volume. In the vast majority of cases, the default value is  $4.$  cd /usr2/jones adequate.
- 3. Mount the file system. Mounting a file system means esta· blishing a one-to-one relationship between the device file for the device on which the file system resides and an existing directory in the root file system. This relation is dynamic - it may be broken and reestabliShed as required by the operation of the system. In most cases, the volume will be mounted during the process of going to multiuser operation, and will remain intact until the machine is shut down.
- 4. Modify the procedures which are executed when going multiuser such that the additional physical volume is mounted when the system goes multiuser. By default, the first addon volume is mounted as /usr2 and the second add-on volume as /usr3. This is only a convention. Additional volumes can be mounted on any desired directory. The directories /, /bin, /etc, /lib, /tmp, and /usr/bin are used during the startup procedures before any volumes are mounted, therefore, these directories should never be used to mount points for additional file systems.

## **Use of Additional File Systems**

There are three common methods for placing directories and files on an add-on VOlume: configuring the applications programs to look to the appropriate directory names (e.g. /usr2 /dirname/datafile), creating user directories on the add-on volume (when specifying the home directory for a new user, select /usr2/smith rather than /usr/smith), and using the symbolic link facility. Symbolic links allow the operating system to create an alias for a name on the add-on volume. This method

essentially fools the applications programs into believing that a file or directory is on the root volume when it really is on the add-on volume.

## **Using Symbolic Links**

Symbolic links are created using the "-s" option of the In command. For example, if a program's data files are to be placed on an add-on drive, and the program requires the data to exist in the directory /usr/screwball, the following command will create the necessary symbolic link:

In -5 /usr2/progdata/screwball /usr/screwball

Functionally, this command tells the operating system that any reference to the name /usr/screwball Should be interpreted as a reference to the name /usr2/progdata/screwball. This interpretation is completely transparent to any program refer· encing this name. Symbolic links are created as permanent parts of the file system and are preserved over shutdowns and start· ups.

Moving existing directories from the root file system to an add-on file system consists of three steps:

- 1. Create a new directory on the add-on drive.
- 2. Move files to the add-on drive.
- 3. Delete the directory from the root drive, and create a reference to the add·on drive.

For example, to move the directory from: /usr/jones to /usr2/jones,

the following steps could be used.

- 
- 
- 
- 
- 5. Use a text editor to change the entry for jones in etc/paswd to specify /usr2/jones as the home directory.

When moving programs and data files rather than user di· rectories, only the last step differs. If possible, it is best to specify the actual pathname to programs. For example, if programs reference /usr/database, move the directory to /usr2 and change the program to reference /usr2/database. If this is not possible, create asymbolic link as follows:

#### In -s /usr2/database /usr/database

This allows programs to reference file names in the root directory to access files on the add·on drive. The "-L" option of the IS command will display symbols link information.

#### SPECIAL PRICING ANNOUNCEMENT

Due to changes in pricing and memory surcharges, all previously published memory board pricing is superseded by new pricing effective February 1, 1989. Please call for a correct quotation. Thanks.

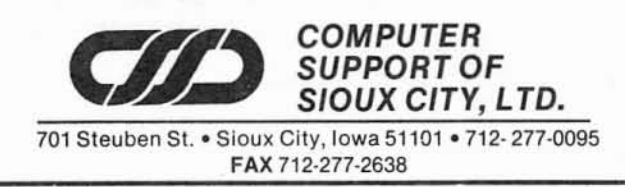

## SPECIAL **SOFTWARE BONUS**

Since we have had a couple of hundred inquiries about our non-existant calendars for 19B9, we thought an alternative would be in order. The original system was developed by HP to provide a highly structured method of performing this task.

In its simplest form the approach uses ten sets of media (each set being able to perform the entire backup) that are rotated in a precise pattern. Set one always is in use on Monday, set two does Tuesday, and so on, thru Thursday. Each Friday, being an end of week, gets a set of its own (sets five thru eight). The last day of the month is also significant, so sets nine and ten are used on an alternating basis.

The shell program included checks the system date and prompts the operator for the correct tape. The output is directed to a file in /tmp and the "tail" of the file is displayed at conclusion to insure that it runs to completion.

The files that are backed up are kept in a file that is appropriately named "files". AS a variation on this program, you could use the variable 5wday to identify a different set of fiies for each media set - i.e., backing up oniy data files on Monday to Thursday and system backups on Friday and month ends.

If you get the "backup religion" and use this system, you can get files back from any day of the previous week, any week of the previous month and any of the previous two months. That's better than the business shell and its inability to recover files any time you need them.

```
: # Tape backup script
  HP 10-media set method
   Prepared by CSSC
   1/12187
time='date '+%H%M''
monlen="0312931303130313130313031"<br>month='date'+im''
monlen="0312931303130313130313031"<br>month='date '+"m"'<br>monlen='echo $monlen | awk "{print substr(\"$monlen\",$month * 2,2)}"'
jdate='date '+\j'<br>\day='date '+\w'<br>mday='date '+\d''
maay= aate ++a<br>week='expr $mday - l'<br>week='expr $week / 7'
lastday='expr $jdate + $monlen - $mday'
if test $wday -eq 0 -o $wday -eq -6
then
    *** No backups are scheduled for today!
    *** Go home and prepare yourself for Monday
                                                            +11exit
f_1backupset=$wday
if test $backupset -eq 5 -a 'expr $lastday -
                                          $jdate' -1t 3 -o $jdate -eq $lastday
then
     tempval='expr $month / 2 \* 2 - $month'
     daysleft-'expr $lastday - $jdate'<br>if test $daysleft -lt 3
     then
          backupset-'expr 9 - $tempval'
     fi
fi
if test Sbackupaet -eq 5
then
     backupset='expr $backupset + $week'
fi
clear
echo "Backups will be done using tape $backupset"
 echo "
Please insert tape $backupset -- press any key to continue"
read x
clear
echo "
     Backup in process.........."
 (tar cvbf 1 - 'cat /files' | dd of-/dev/rct conv-sync bs-512)
                                                               2>/tmp/backup.log
 echo "
 Backup complete -- press any key to continue
 read x
 clear
 tail /tmp/backup.log
```
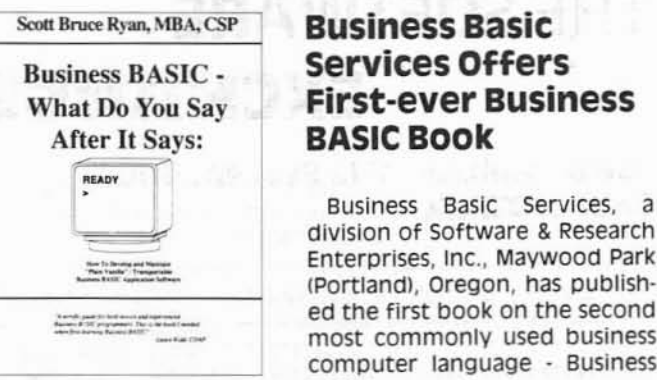

#### Business Basic Services Offers First-ever Business BASIC BOOk

division of Software & Research Enterprises, Inc.. Maywood park (portland), Oregon, has published the first book on the second most commonly used business computer language - Business **BASICI** 

Business BASIC - What Do You Say After It Says: READY > subtitled. "How To Develop and Maintain 'Plain Vanilla' / Transportable Business BASIC Application Software", contains over 500 pages and is divided into three sections:

Section One designed as a guide to programming - utilizing Business BASIC. Each of the "plain vanilla" set of directives and system functions/variables are examined and reinforced with examples. Part of the explanation even covers the sophisticated file-handling system built into the language.

Section Two presents full listings (explained in detail) of actual commercial application software currently in use by thousands of companies across a wide variety of industries. Stressing the use of "standards", the generic SUbassemblies common to all of these programs are identified. These programs provide a wealth of insight from the topflight programmers who wrote them, applying various techniques and features of Business BASIC.

Section Three "puts it all together", demonstrating the beauty of Business BASIC'S capability to generate programs as well as provide for a highly efficient and effective means to develop, maintain, and use libraries of reusable software components.

Scott Ryan, the author, has taken his extensive knowledge of Business BASIC and blended it together with over ten years of experience in designing, developing, and maintaining multiuser Business BASiC commercial application software to write this book.

Scott is also the author of Convergent Open Systems Business BASIC OPEN SYSTEMS (TM) Reference Manual and Control C Software, Inc.'s BI-2 BASIC INTERPRETER Level 2 Reference Manual. In addition, Scott has taught classes on Business BASiC.

Business Basic Services is a company dedicated to serving the needs of the Business BASIC industry by providing various services, including, but not limited to: developing custom systems; enhancing existing systems; bailing-out poorly designed/implemented installations; documentation; on-going support; and training,

TO order the book, send 565.00, plus 55.00 for shipping and handling charges, to Business Basic Services, Book Department, 9B31 N.E. Skidmore, Maywood park, OR 97220, U.S.A., or call (5031 254-3349. (International freight charges extra.)

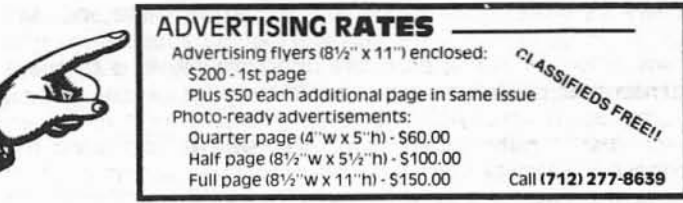

**unCLASSIFIED UnCLASSIFIED UnCLASSIFIED UnCLASSIFIED UnCLASSIFIED UnCLASSIFIED UnCLASSIFIED UnCLASSIFIED unCLASSIFIED UnCLASSIFIED UnCLASSIFIED UnCLASSIFIED UnCLASSIFIED UnCLASSIFIED UnCLASSIFIED UnCLASSIFIED UnCLASSIFIED UnCLASSIFIED UnCLASSIFIED UnCLASSIFIED UnCLASSIFIED UnCLASSIFIED UnCLASSIFIED unCLASSIFIED UnCLASSIFIED UnCLASSIFIED**

## *Free Classifieds Free Classifieds*

**PHARMACY SOFTWARE FOR ALTOS ANO IBM/AT COMPATIBLES.** proven, sophisticated software for retail, nursing home and outpatient hospital pharmacies. Written for Altos and SCO XENIX and UNIX. suggested retail 55000. 50% discount for dealers. Demo Kits, 5100. VIP Computer Systems, 19191 933-9744\_

**WANTEO:** 8usiness accounting software written in Informix IGL, AR, AP, SO, etc.). Will be running on Altos 1086 or Series 2000. Contact Gerald wolff at M-Tron\_ 16051 665-9321, ext. 138.

**FOR SALE:** Used 586's in varied condition. Also, good selection of used Altos terminals and 8-bit machines. Any reasonable offer accepted. Call Howard at Press Consulting, 3D9-764-2991.

**FOR SALE:** Altos 986 computer with 40 mb internal and 40 mb external. Has tape drive, Informix, and word processor - 53000. Phone 216-331-3370.

**PROGRAMMING** - Informix software development for all Informix products. we can modify our packages (AR, GL, INV, SO, etc.) to meet your needs. Phone 216-331-3370.

**FOR SALE:** Altos 886 12 terminals, 2 printers, and 2 bar code readers) slightly used. 54000 or best offer. Video World, ask for Steve. 404-923-2039.

**SURCHARGE SPECIAL:** Duke Enterprises is proud to annouce a 50% reduction on the cost of surcharges on products that are back ordered. Unlike some vendors who charge the full amount of the surcharge on back ordered memory boards, Duke Enterprises will only bill you 50%, a 1/2 savings. Call Duke at 1-800-555-1212.

**FOR SALE:** Altos 486,20 mb, 51095. New Demo Unit. XE-NIX AND Oume 102 included. call Malcolm, 805-656-3791.

**FOR SALE:** 51000 will buy Altos 486-20 used cautiously by two little old ladies doing data processing. No CPU intensive tasks. Altos 986 with almost new computer Support 80 Mb disk. Runs good, but has been rode hard and put up wet a time or two. Priced to sell at 52000. Both systems under maintenance contract. Call David Noll, Noll Computer Systems, 817-457-0344 or 817-457-8070.

**TERM COMMUNICATIONS** windowing-menu system\_ Written entirely in TERM script language, an excellent tutorial-by-example. Super safe and easy for all TERM Users to access  $\star$ .con and  $\star$ .cmd files, set parameters, etc. 525 source code only, 535 disk (includes source code and rapid start-up script). Data Base Management Services, 14411 Ouivira Road, Alathe, KS 66062, (913) 897-2263.

**MICROSOFT BASIC PROGRAM** allows communication With Allen 8radley Programmable Controllers over Data Highway or Data Highway Plus. Can be called from nearly any language: BBx Basic sample programs provided. Call Craig at 14191 259-3687 for **more information.**

**BUY AND SELL USED ALTOS EOUIPMENT.** Complete systems or parts. Call Peter Marcus, Marcus & Associates, (617) 655-7788. 2/89.

**PREFERRED BUSINESS SYSTEMS ANNOUNCES** a new software module that will allow any PC/AT or 386 PC to access printers on an Altos computer. No **modifications are necessary on the MS DOS machine, utilizing your current communications program and our menu driven software to select which** printer to use. Available for any Altos 486, 586, 2086, or 2000 series computers. Only 549.50 plus tax. Please call 214-241-5580 or 620-7019.

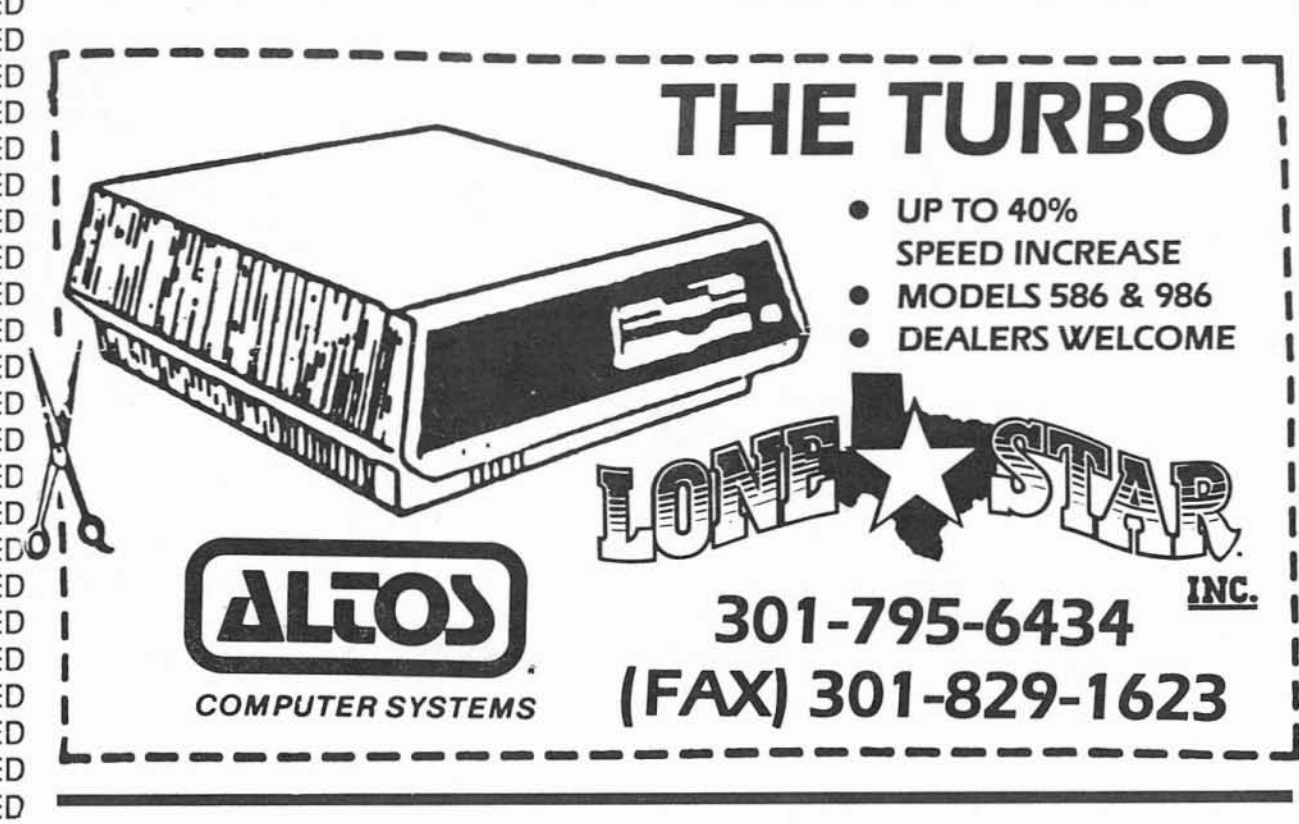